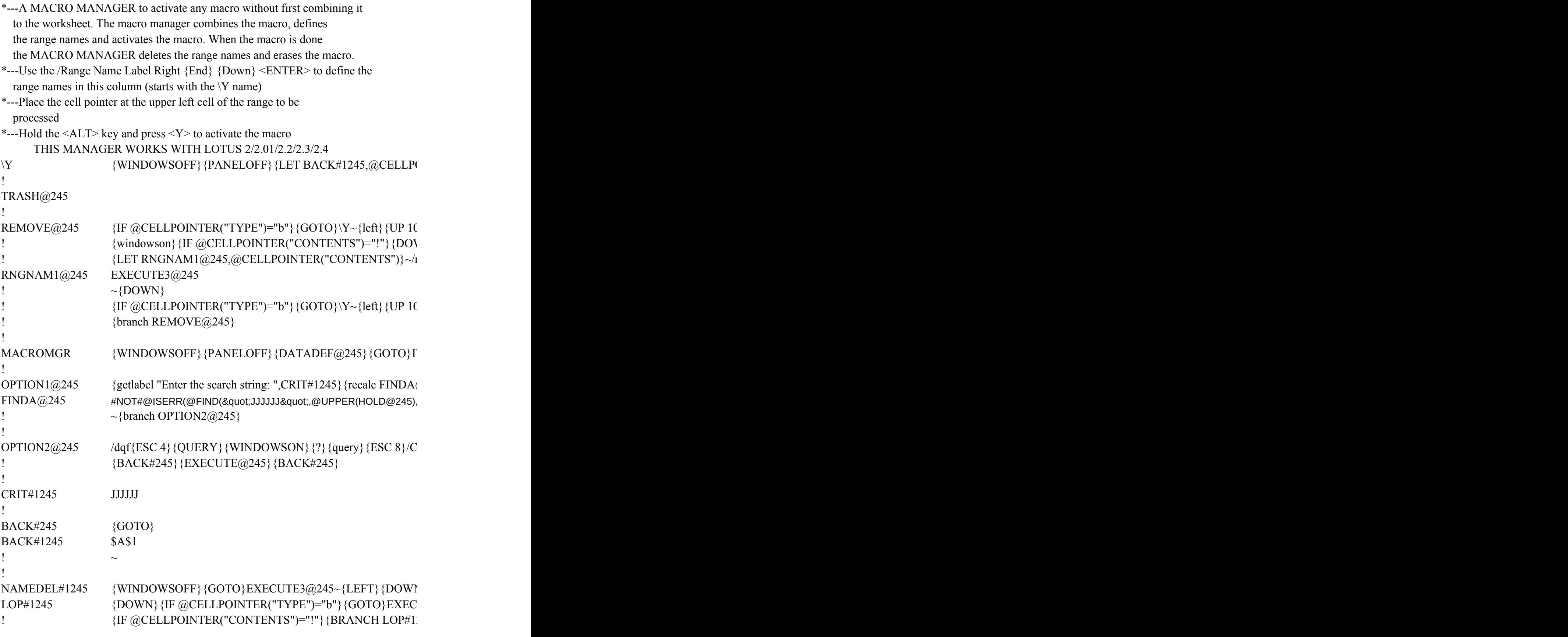

0 !  ${\rm \{IF\ @CELL POINTER("TYPE")="b"\} {\{GOTO\} EXECUTE3@245}$ ! {LET RANGNAME@245,@CELLPOINTER("CONTENTS")} RANGNAME@245 COLL !  $\sim$ {branch LOP#1245} ! EXECUTE@245  ${ERR#1245}{WINDOWSOFF}{GOTO}{EXECUTE3@245~L}$ EXECUTE1@245  $\sim$ {BRANCH EXECUTE2@245} !  $EXECUTE4@245$  {ERR#1245}{GOTO}EXECUTE3@245~{LEFT}{DOWN 2}/F !  $EXECUTE2@245$  {DOWN 9}/RNLR{END}{DOWN}~/RNC!~~/rnd!~{EXECUT !  $RANGERASE@245 \quad \{GOTO\} EXECUTE3@245~\{LEFT\} \{DOWN 2\} \{IF @CELLPC$ ! {BACK#245} !  $DATADEF@245$  {GOTO}LIST@245~{RIGHT}/RNLD~~{GOTO}DATABASE  $\langle DQRI, \{END\} \{DOWN\} \{RIGHT\} \{UP\} \sim C \{UP\} 2\} . \{RIGHT\} \{D$ ! MENU#1245 Default-directoSearch-by-KeyRun quick View Set the default Search macro rShort cut to run a mView the macro {\text{panelon}{win{MACROMGI{windowsoff} {pane{goto} EXECU ! {MENUbranch MENU#1245} ! ! ERR#1245 {ONERROR WARNING@245} ! WARNING@245 {BEEP}{GETLABEL "KEYWORD MATCH ERROR! or MISS} ! FILENAME@245 dddd !  $DESCRIB@245$  z1 ! VIEW1 $@245$  Use ARROWS to move or press <E>xecute or Press <RETURN> !  ${}_{\{IF \, KEYU@245=" {RIGHT} "HORHKEYU@245=" {LEFT} "HOF"}$ !  ${\text{if } @UPPER(keyu@245)="E"\}$  {let  ${\text{EXECUTE1@}}245$ , " ${\text{Z}}$ "} ~ {E !  ${RANGERASE@245}{BACK#245}{windowson}{brank vy}$ ! KEYU@245 !

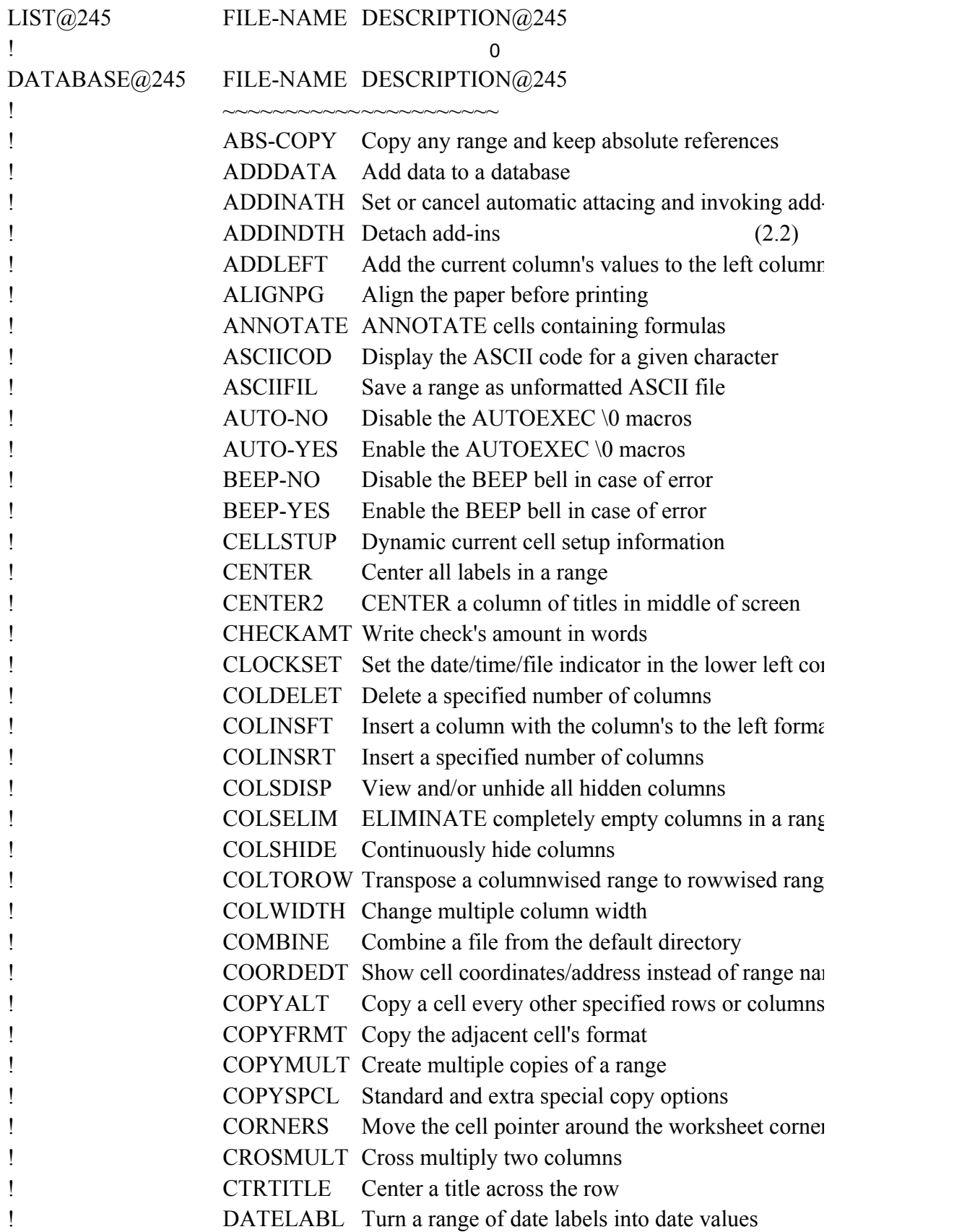

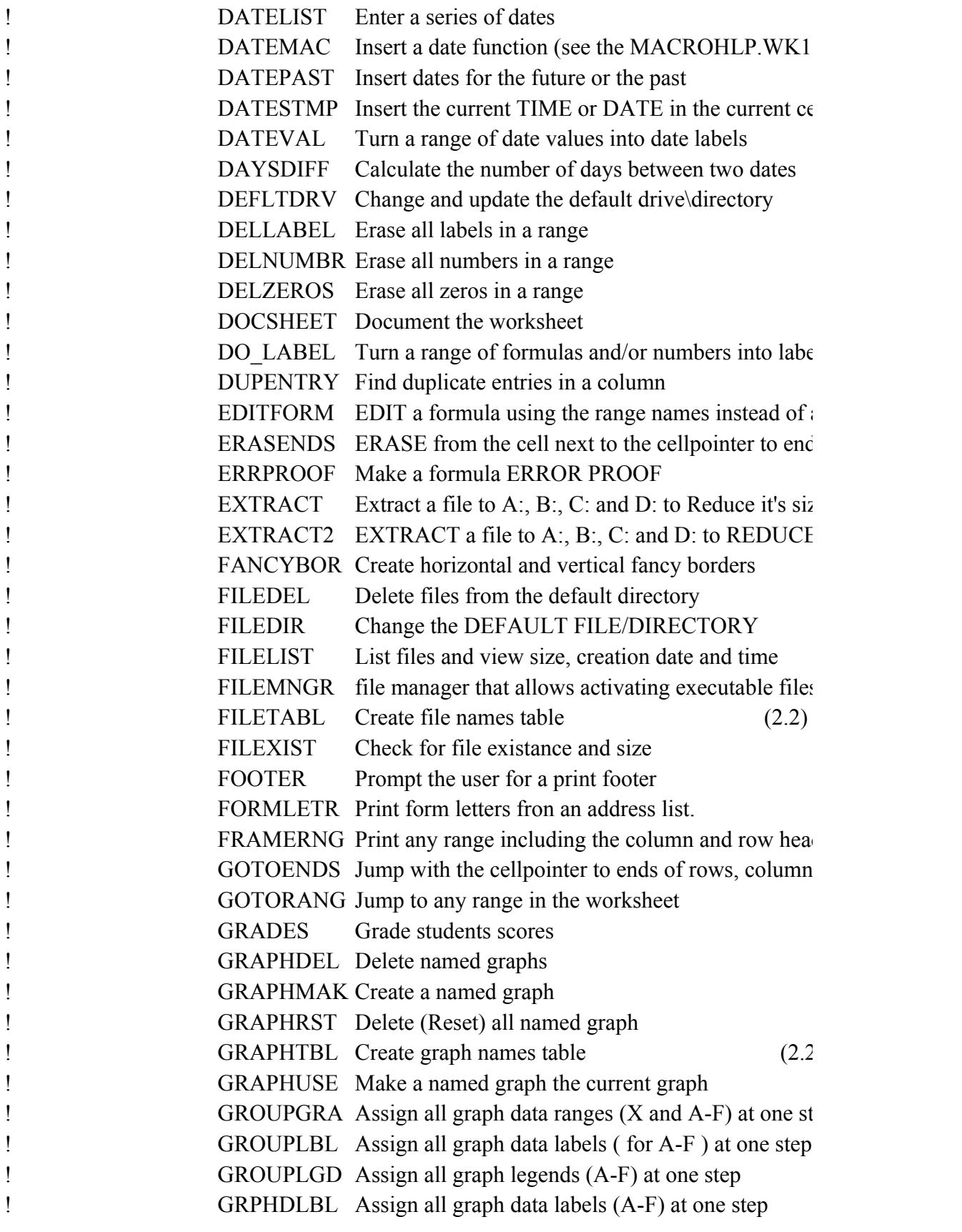

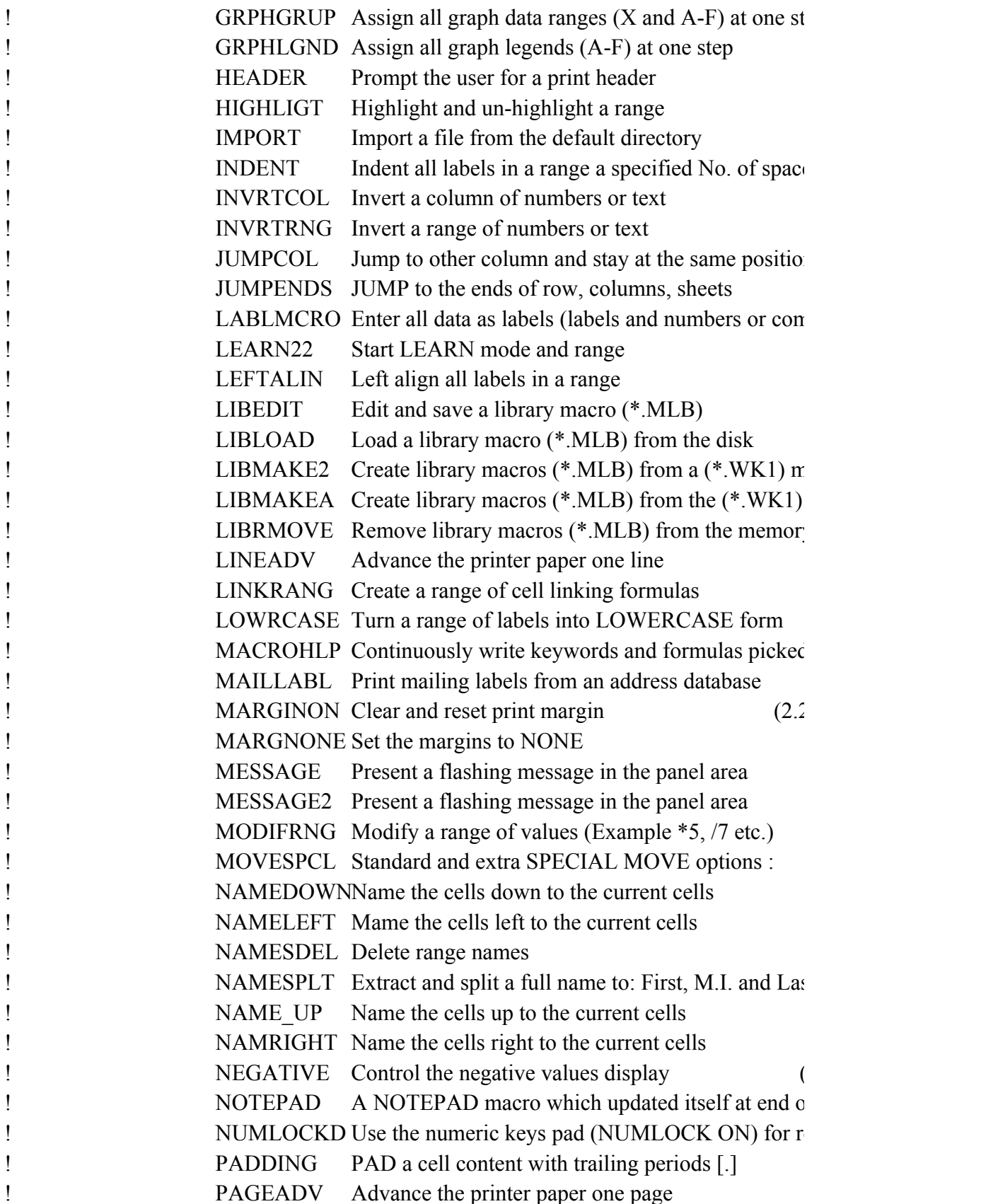

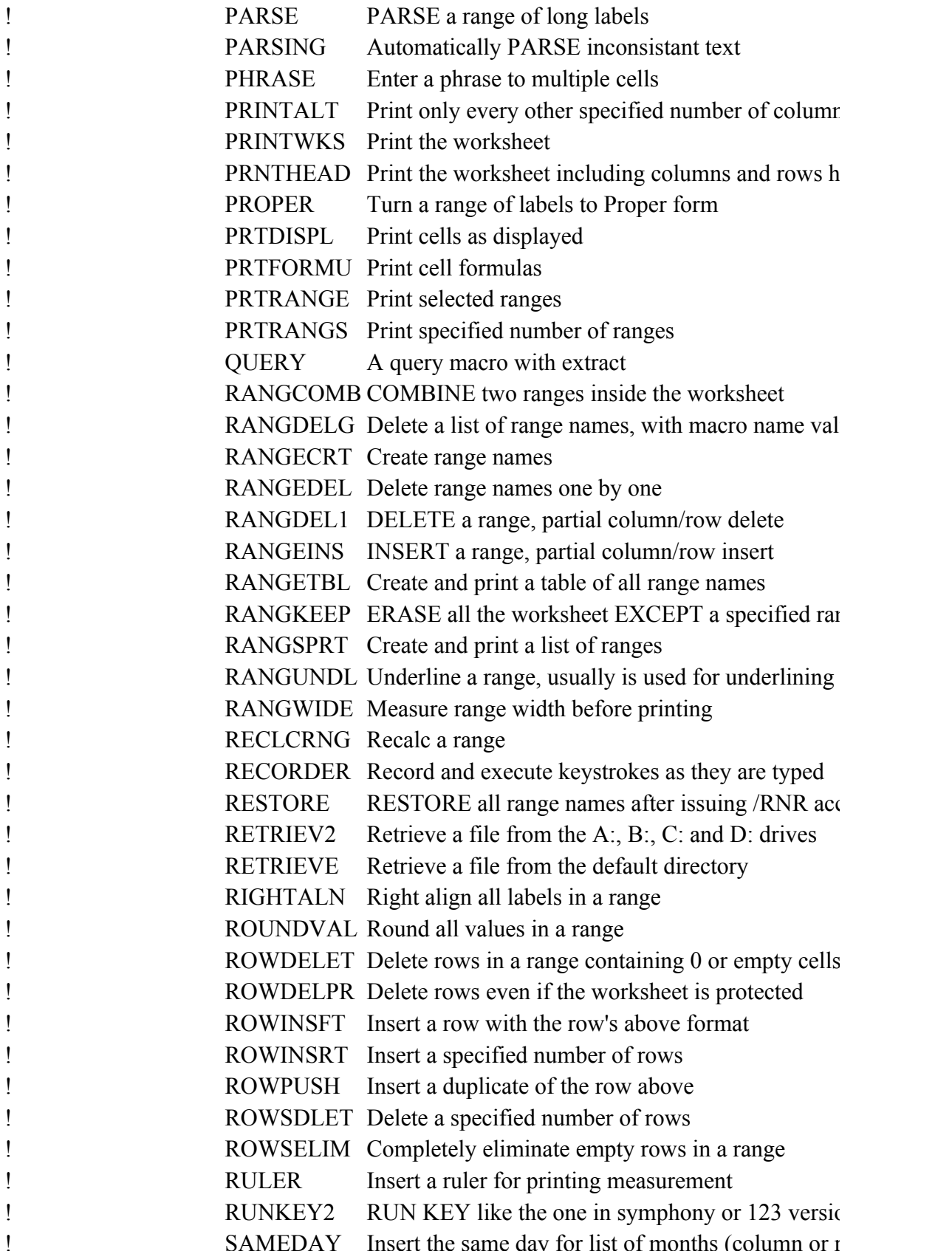

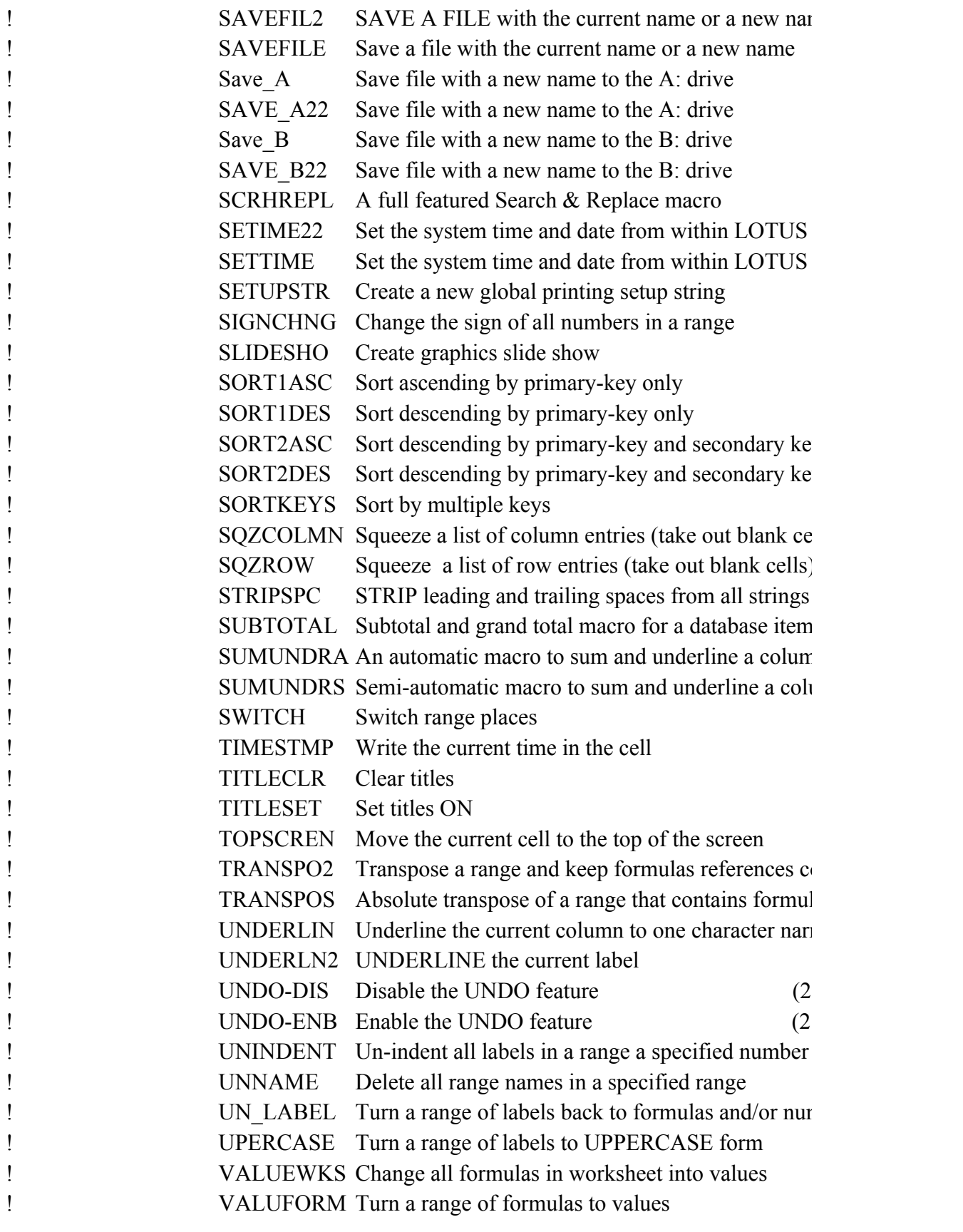

! VERIFY Verify range names existance  $VIEW@AVG View the range to be @AVGed, the range is high!$ ! VIEW@CNT View the range to be  $@$ COUNTed, the range is highlighted.  $VIEW@MAXView$  the range to be  $@MAXed$ , the range is highl  $VIEW@MIN$  View the range to be  $@MINed$ , the range is highlighted.  $VIEW@STD$  View the range to be  $@STDrd$ , the range is highlighted. ! VIEW@SUM View the range to be  $@SUMmed$ , the range is highlighted.  $VIEW@VAR$  View the range to be  $@VAR$  ianced, the range is h ! WIDMATCH Adjust the column width to the length of the label ! WIDTHRST Reset current column width to one more than entry width ! WIDTHRTS Reset the width of group of adjacent columns (2.2) ! WIDTHSET Change the width of group of adjacent columns ! WORDPROC A WORD PROCESSOR macro with a full feature ! ZEROBLNK Replace all blanks in a range with zeros ! ZEROERR Replace all ERR or NA in a range with zeros ! ZEROLEAD Add zero leads to all numbers in the range  $\ddot{\text{o}}$  =  $\ddot{\text{o}}$  =  $\ddot{\$  $\omega$ ABSRANG Calculate the  $\omega$ ABS of all values in a range  $\ddot{\text{o}}$  =  $\ddot{\text{o}}$  =  $\ddot{\$  $\alpha$ ACOSRNG Calculate the  $\alpha$ ACOS of all values in a range  $\qquad \qquad \text{(a)ASINCEL} \qquad \text{Calculate the (a)ASIN of a value in a cell}$  $\omega$ ASINRNG Calculate the  $\omega$ ASIN of all values in a range  $\alpha$ ATANCEL Calculate the  $\alpha$ ATAN of a value in a cell  $\alpha$ ATANRNG Calculate the  $\alpha$ ATAN of all values in a range  $\alpha$ COSCELL Calculate the  $\alpha$ COS of a value in a cell  $\omega$  =  $\omega$  =  $\omega$  $@$ EXPCELL Calculate the  $@$ EXP of a value in a cell  $\omega$ EXPRANG Calculate the  $\omega$ EXP of all values in a range  $\therefore$  (a) INTCELL Calculate the  $\hat{\omega}$  INT of a value in a cell  $\alpha$ INTRANG Calculate the  $\alpha$ INT of all values in a range  $\alpha$ LNCELL Calculate the  $\alpha$ LN of a value in a cell ! @LNRANGE Calculate the @LN of all values in a range ! @LOGCELL Calculate the @LOG of a value in a cell ! @LOGRANG Calculate the @LOG of all values in a range ! @ROUNDCL @ROUND a value in a cell ! @ROUNDRG@ROUND all values in a range  $\oslash$  SINCELL Calculate the  $\oslash$ SIN of a value in a cell  $\alpha$ SINRANG Calculate the  $\alpha$ SIN of all values in a range  $\qquad \qquad \textcircled{a}$ SQRTCEL Calculate the  $\textcircled{a}$ SQRT of a value in a cell ! @SQRTRNG Calculate the @SQRT of all values in a range

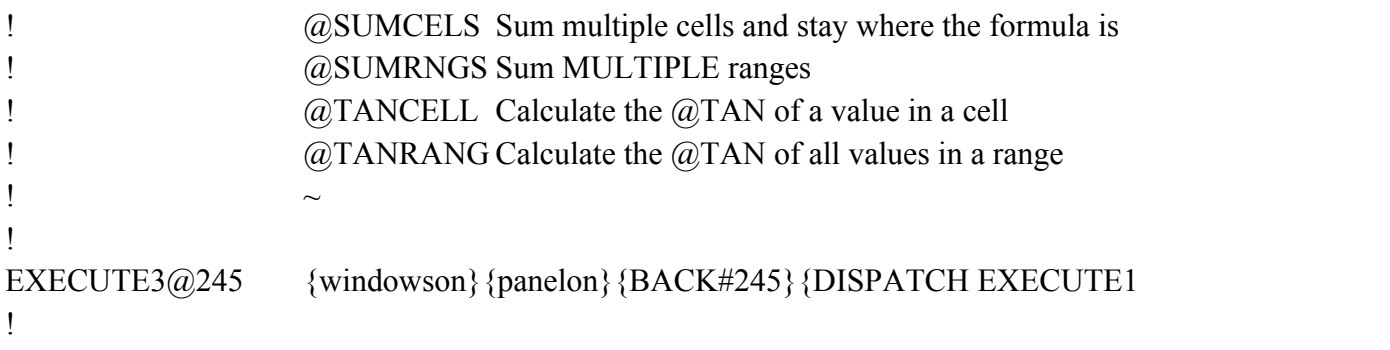

## $JINTER("ADDRESS")$ }~{RANGERASE@245}{MENUBRANCH MENU#1245}

## $1$ }/RND\Y~/RNDTRASH@245~/RNDREMOVE@245~/RNDRNGNAM1@245~/R VN} {branch REMOVE@245}  $r<sub>nd</sub>$

 $\left\{ N/KNR/RE.\{END\}\{DOMN\}\{RIGHT\ 7\}-\{QUIT\}\right\}$ 

V1~{GOTO}DATABASE@245~{WINDOWSON}{WINDOWSOFF}{goto}DESC

 $\langle 0 \rangle$  $\widehat{\omega}$  245}

 $\neg$ EXECUTE1@245~

 $\sqrt{10}$ UTE3@245~{RANGERASE@245}{BACK#245}{WINDOWSON}{BRANCH \Y}  $245$ }

 ${15~\sim}$ {RANGERASE@245}{BACK#245}{WINDOWSON}{BRANCH \Y}  $\sim$ /RND

EFT} {DOWN 2}/FCCe

 ${CCe}$ {WINDOWSON}{panelon}{name}{?}{WINDOWSOFF}~{PANELOFF}{bra

 $E3@245$ } {NAMEDEL#1245}

## $\text{NITER("TYPE"}\llap{\sim}$ "B"}{WINDOWSOFF}{PANELOFF}/RE{END}{DOWN}{RI

 $@245~$ OWN} $\sim$ {ESC 6}.

> List Erase Quit Display names Remove the maquit the macro manager  $/FLO$ {WINDO{goto}macrom{Quit} {menubranch MENU#1245}

 ${SING FILE!...}$ , Press <ENTER> to continue ",TRASH $@245$ } ~{BACK#245}{branch

 $>$  to finish {get KEYU@245}{ESC}} {IF KEYU@245="{RIGHT}"#OR#KEYU@245="{LEFT}"#OR#KEYU@245="{UP}"#OR#KEYU@245="{DOWN}"#OR#KEYU@245="{PGDN}"#OR#KEYU@245="{PGUP}"}{KEYU@245}{BRANCH VIEW1@245}  ${}^{\prime}$ RR#1245}{WINDOWSOFF}{PANELOFF}{GOTO}EXECUTE3@245~{LEFT}{l  $-ins (2.2)$ 

d's values

 $rner(2.2)$ 

Insert a column with the column with the column with the column with the column with  $\mathbf{R}$ 

eliminate completely empty control of the columns in a range columns in a range columns in a range columns in a range columns in  $\mathbb{R}$  empty columns in a range columns in a range columns in a range columns in a range co

e or wise versa

 $mes$ 

 $\mathbb{C}^{\infty}$ 

macro too)

Insert the current TIME or DATE in the current cell

 $rls$ 

addresses ls of spreadsheet

 $\mathbf{z}$  $E$  it's size (2.2)

file manager that allows activating executable files

dings

s, sheets

Create graph names table (2.2)

 $ep (2.2)$  $(2.2)$  $(2.2)$ 

 $\mathbb{R}$  and  $\mathbb{R}$ 

 $\mathop{\mathrm{es}}$ 

n on screen  $bination)$  $(2.2)$  $(2.2)$  $(2.2)$  $\arccos$  (2.2)  $macros (2.2)$  $V = (2.2)$ 

 $(2.2)$ 

l from display

 $\sum_{i=1}^{n}$ 

 $(2.2)$  (3)

st name

 $(2.2)$  $\mathbf f$  work ow or column entry ns in a range

eadings

idity check

 $\overline{C}$ 

rows

zidently

Delete rows in a range containing 0 or empty cells

 $\mathop{\mathrm{nn}}$  2.2  $\delta$  ow  $\delta$ 

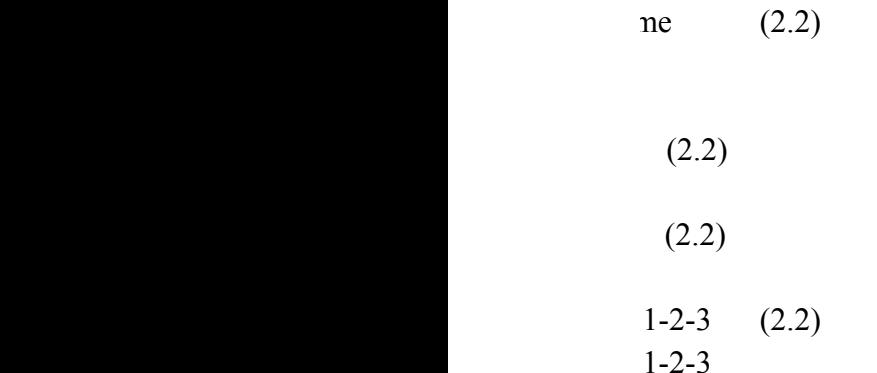

Sort descending by primary-key and secondary key Sort descending by primary-key and secondary key  $\log$ Squeeze a list of row entries (take out blank cells) Subtotal and grand total macro for a database item in of numbers umn of numbers

> orrectly la/numbers rower

## $\overline{2}$  $\geq$

 $\overrightarrow{0}$  spaces

nbers

ighted ghlighted lighted ghted ghted hlighted ighlighted in cell y width  $(2.2)$  $(2.2)$ d SEARCH  $\&$  REPLACE  $\omega$ 245}{RETURN}

NC!~~/RND!~/rncDESCRIPTION@245~~/RNDDESCRIPTION@245~/RNCHOLD@245~

 ${\rm RIPTION@245~\textless}$ {down 2}/rncHOLD@245~~{goto}DESCRIPTION@245~{PANELON}

 $\{T_{\alpha}^{(1)} = T_{\alpha}^{(1)}$ 

nch EXECUTE2@245}

 ${GHT 8}$ 

 $\{Y\}$ 

 $N$ "#OR#KEYU@245="{PGUP}"} {KEYU@245} {BRANCH VIEW1@245}  $[1]$  DOWN 2} {branch EXECUTE2@245}

 $~\sim$ /RNDHOLD@245~/RE.{END}{DOWN}{RIGHT 7}~{QUIT}